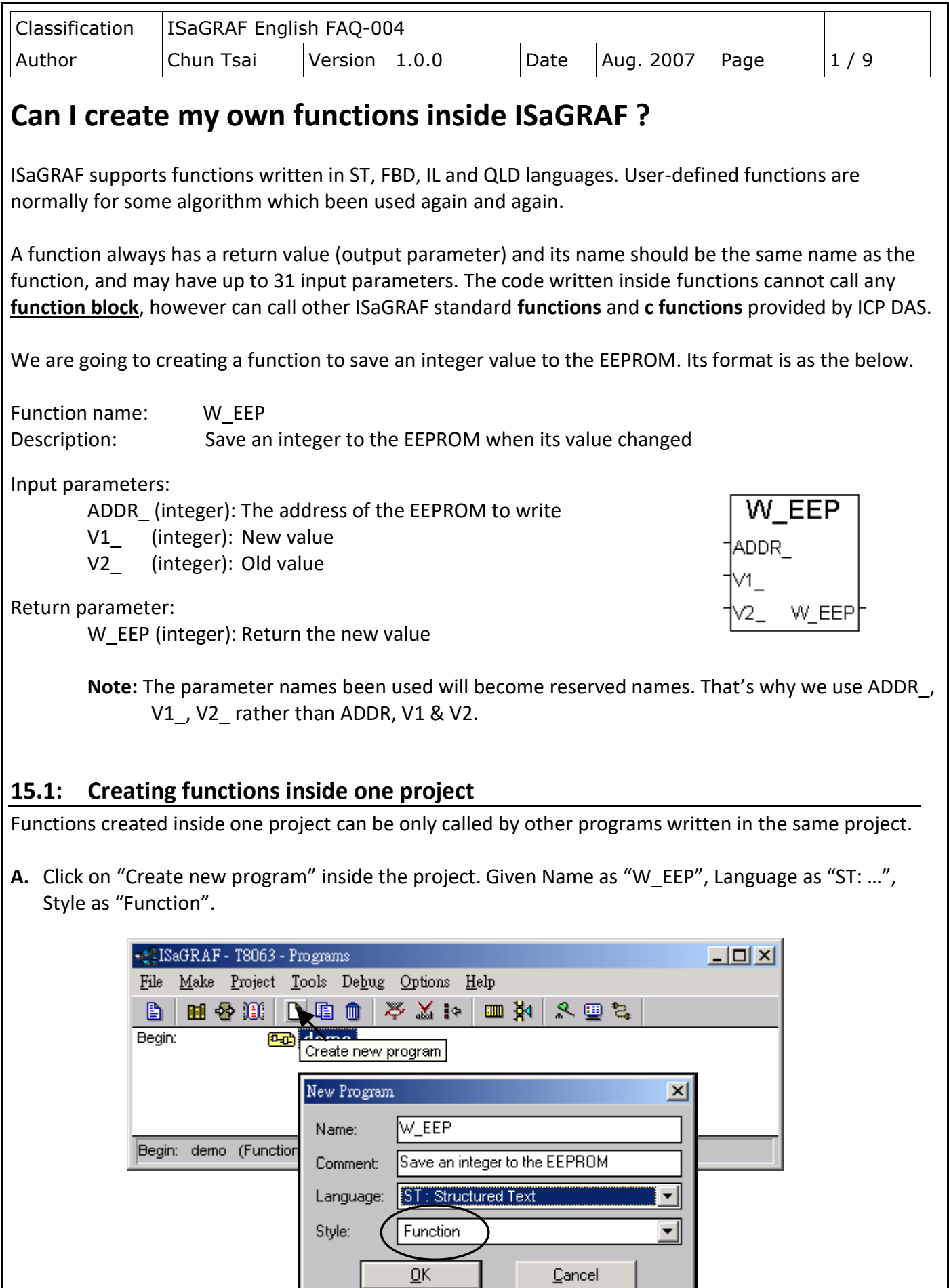

ICP DAS Co., Ltd. Technical Document

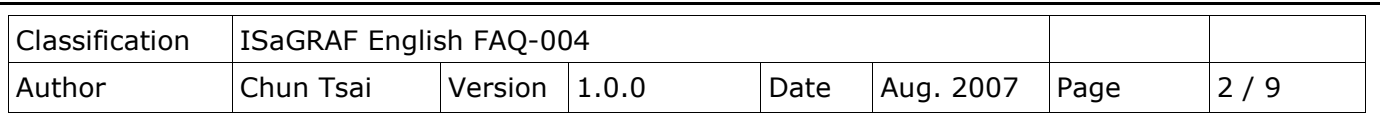

**B.** Double click on the function to get into it. Then click on "Sub-program parameters" to define input and output parameters.

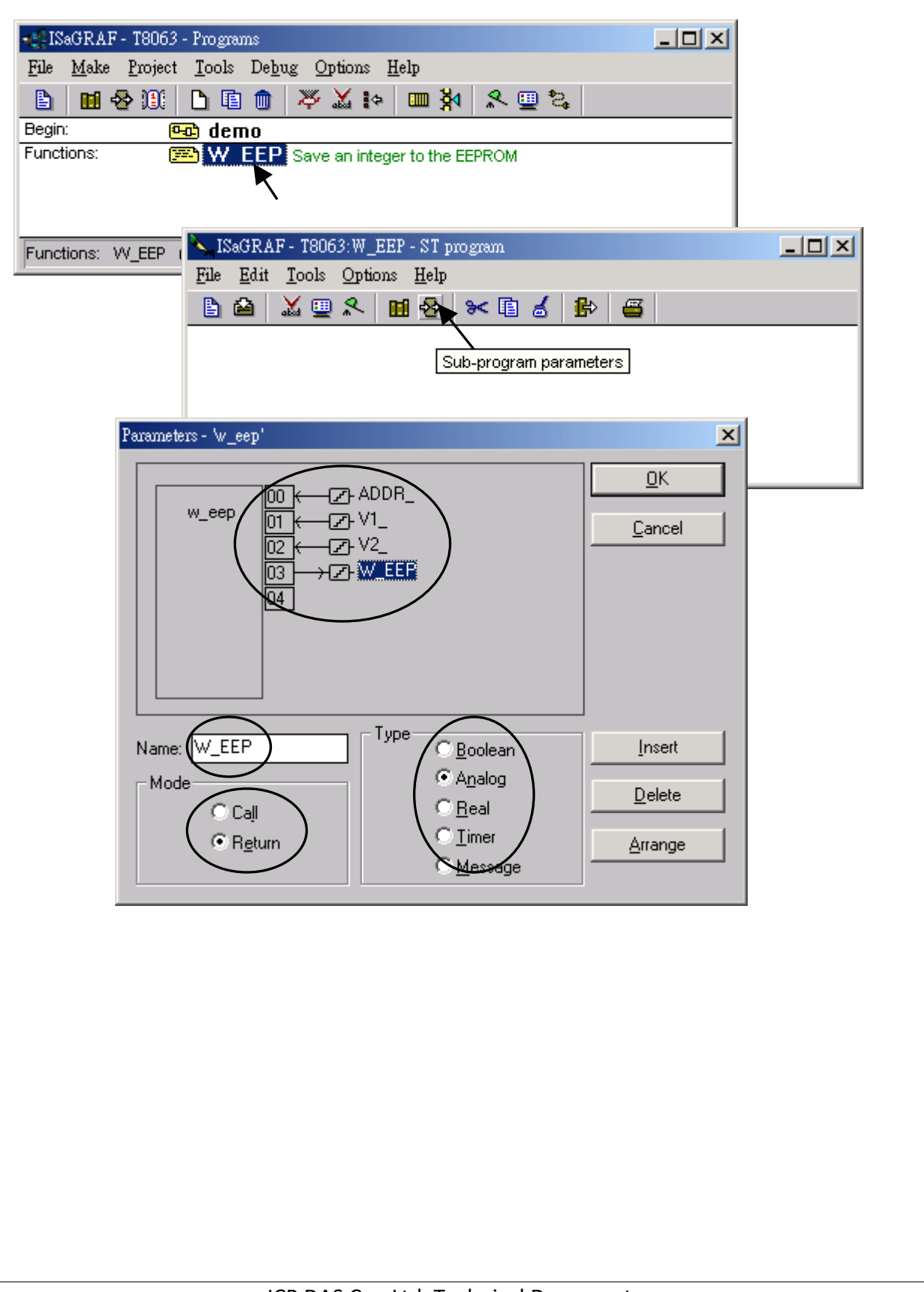

ICP DAS Co., Ltd. Technical Document

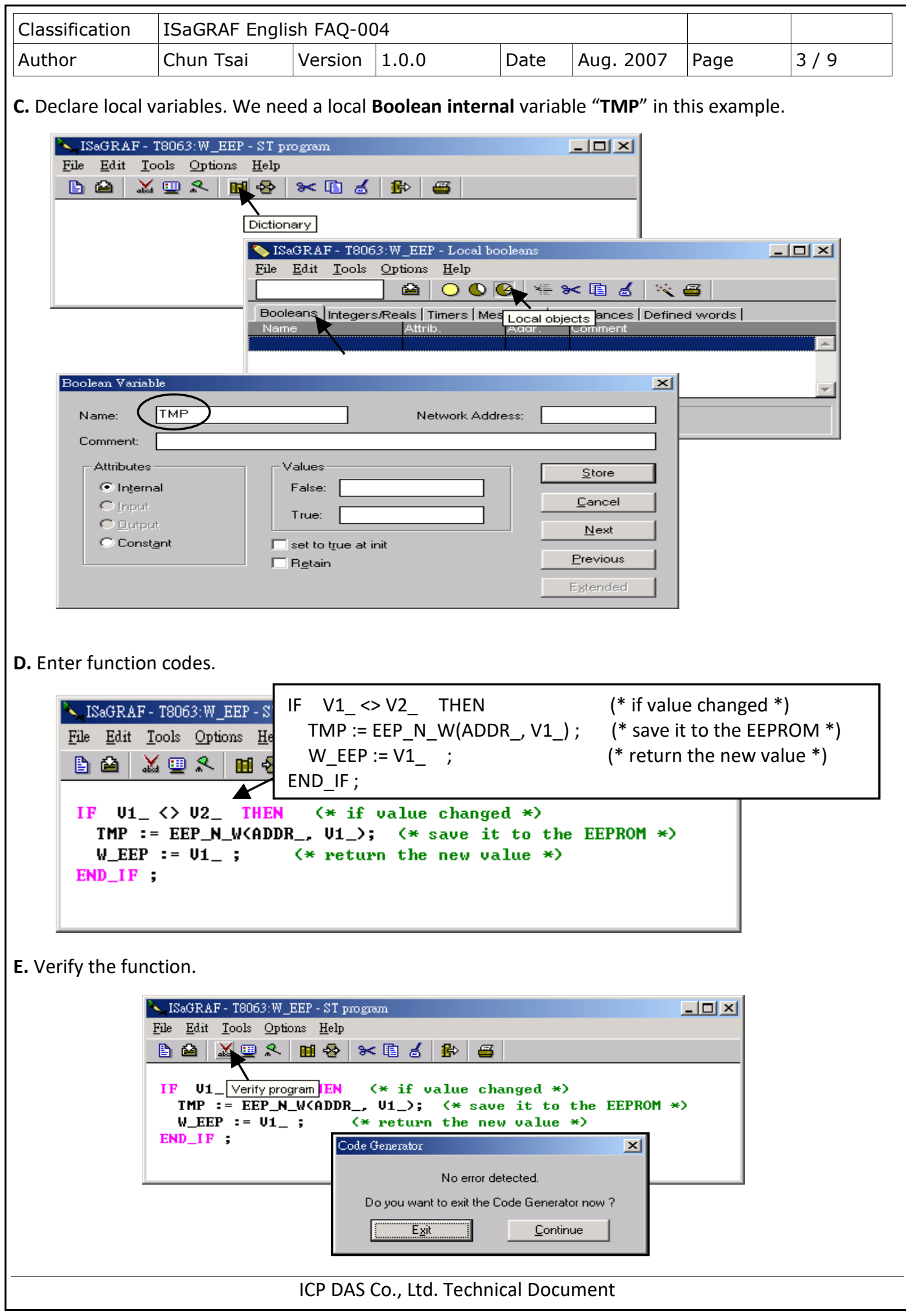

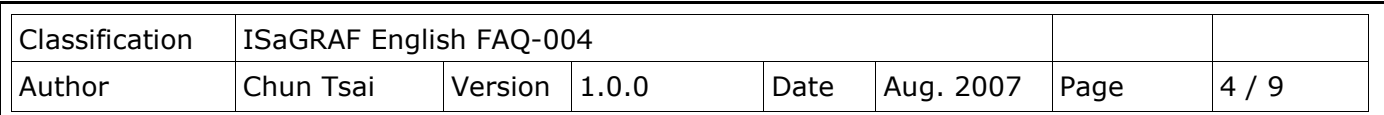

**F.** Call it in other programs in the same project.

Global variables used in the project:

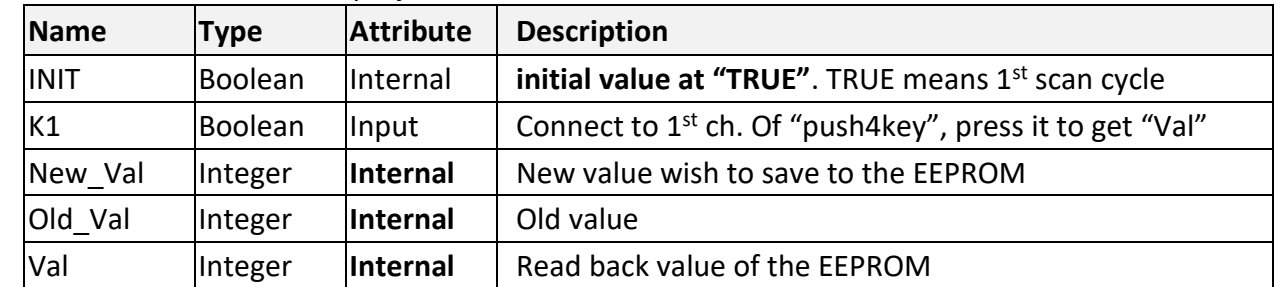

Project architecture:

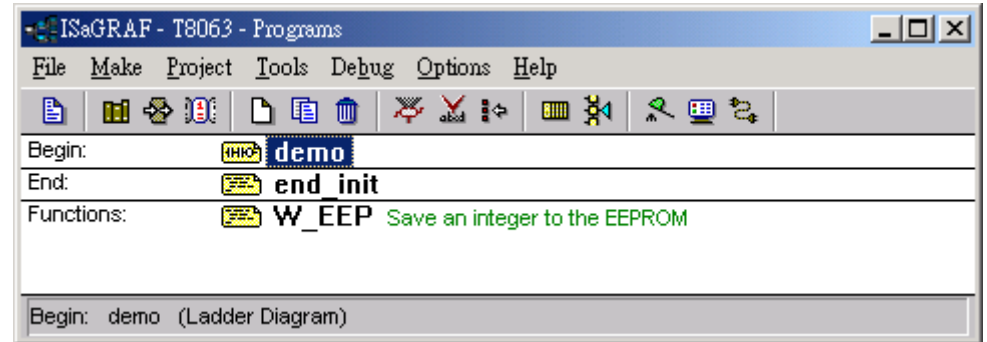

ST program – "end\_init" in the "End" area:

IF INIT=TRUE THEN INIT := FALSE ; END IF ;

## LD program – "demo":

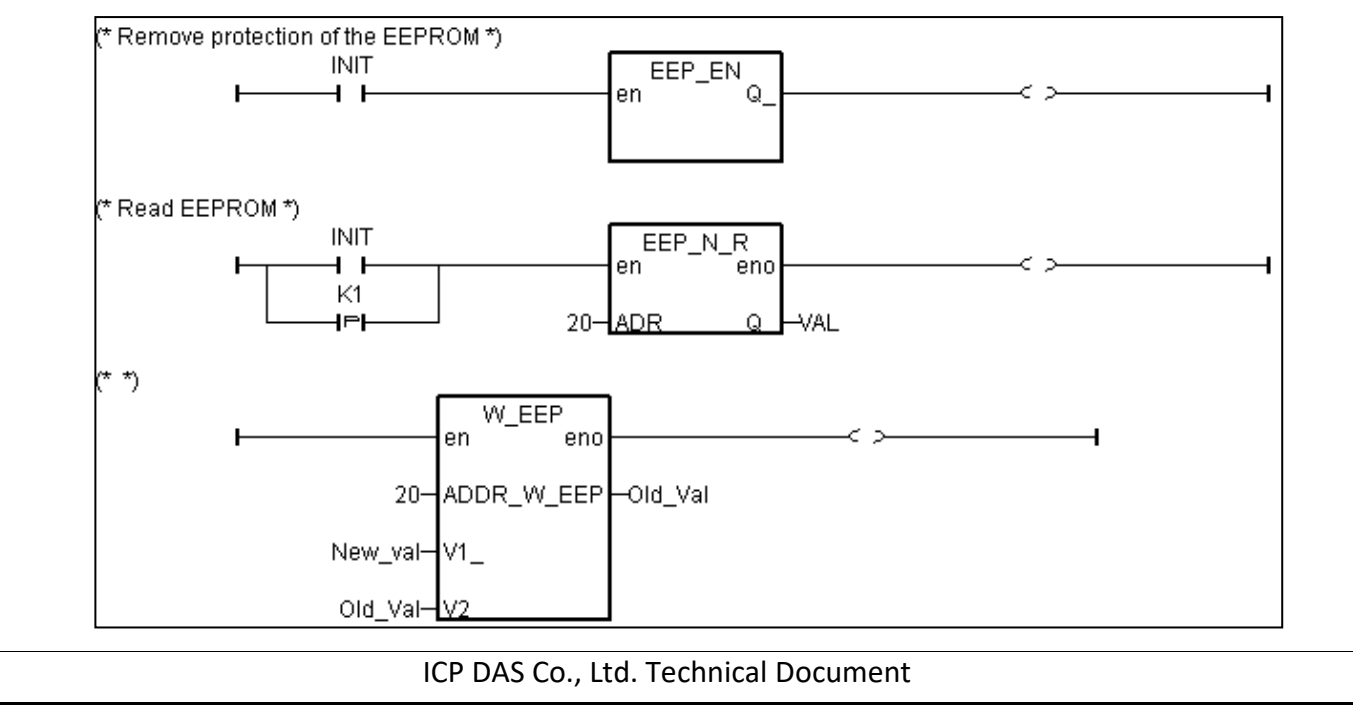

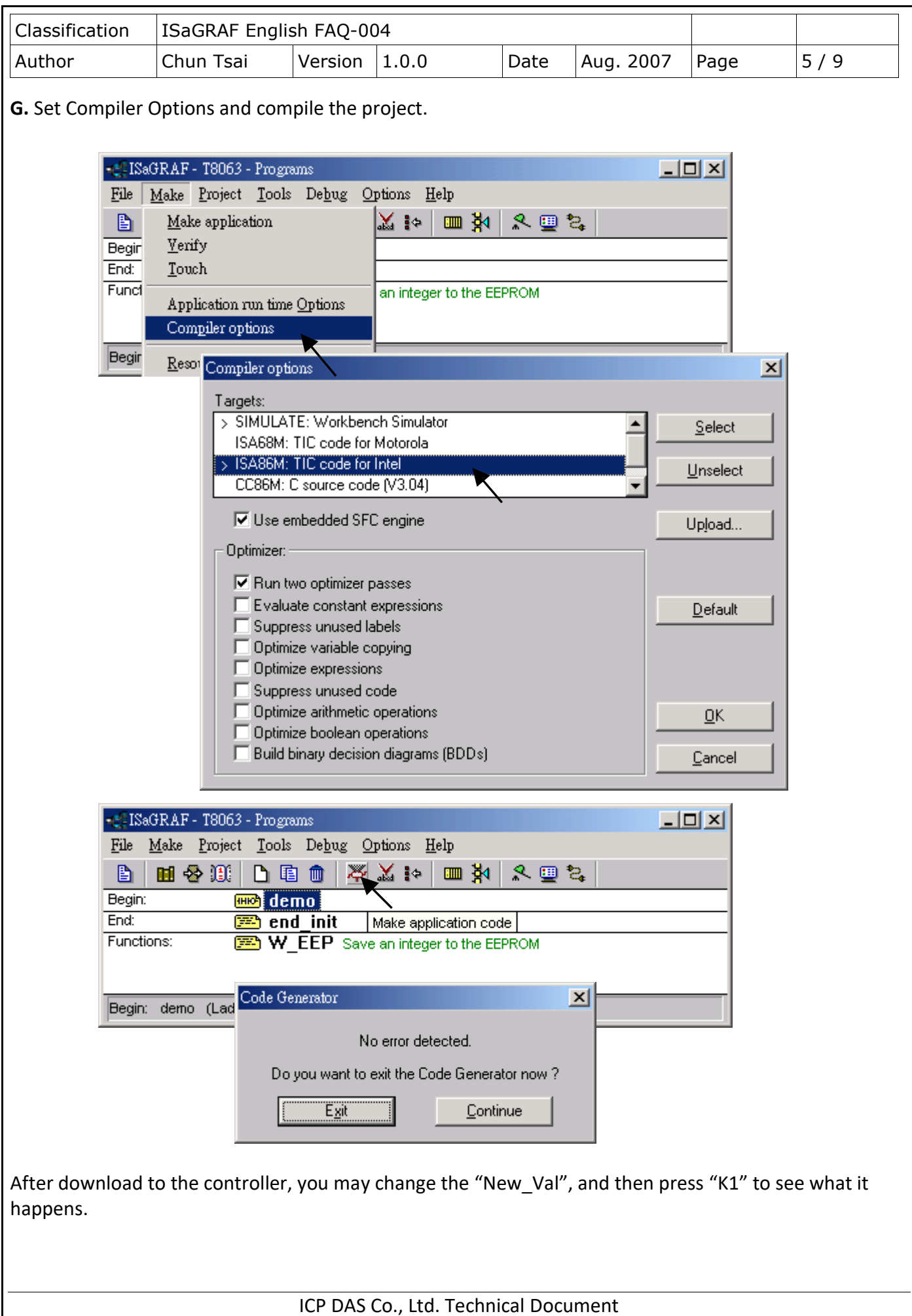

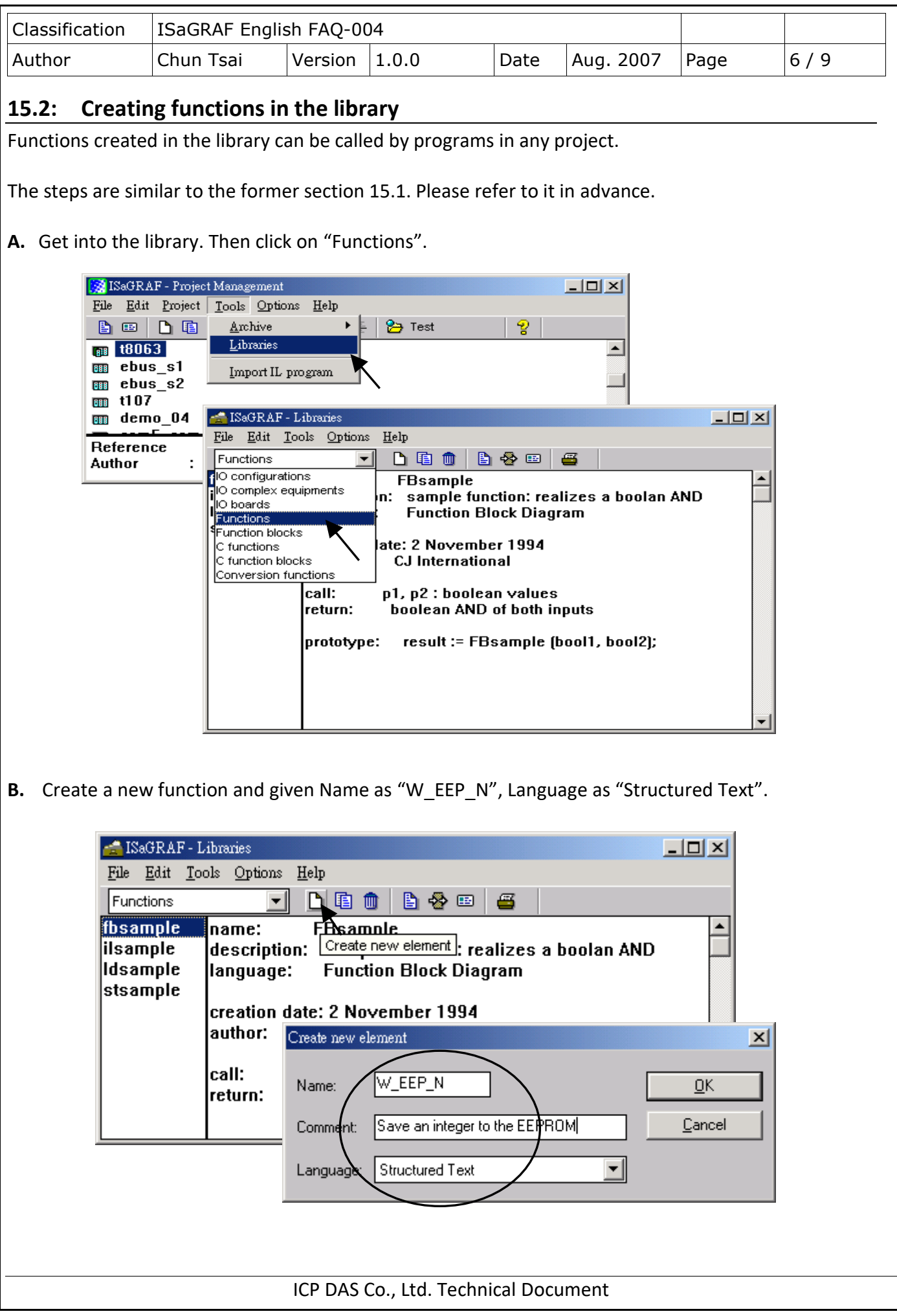

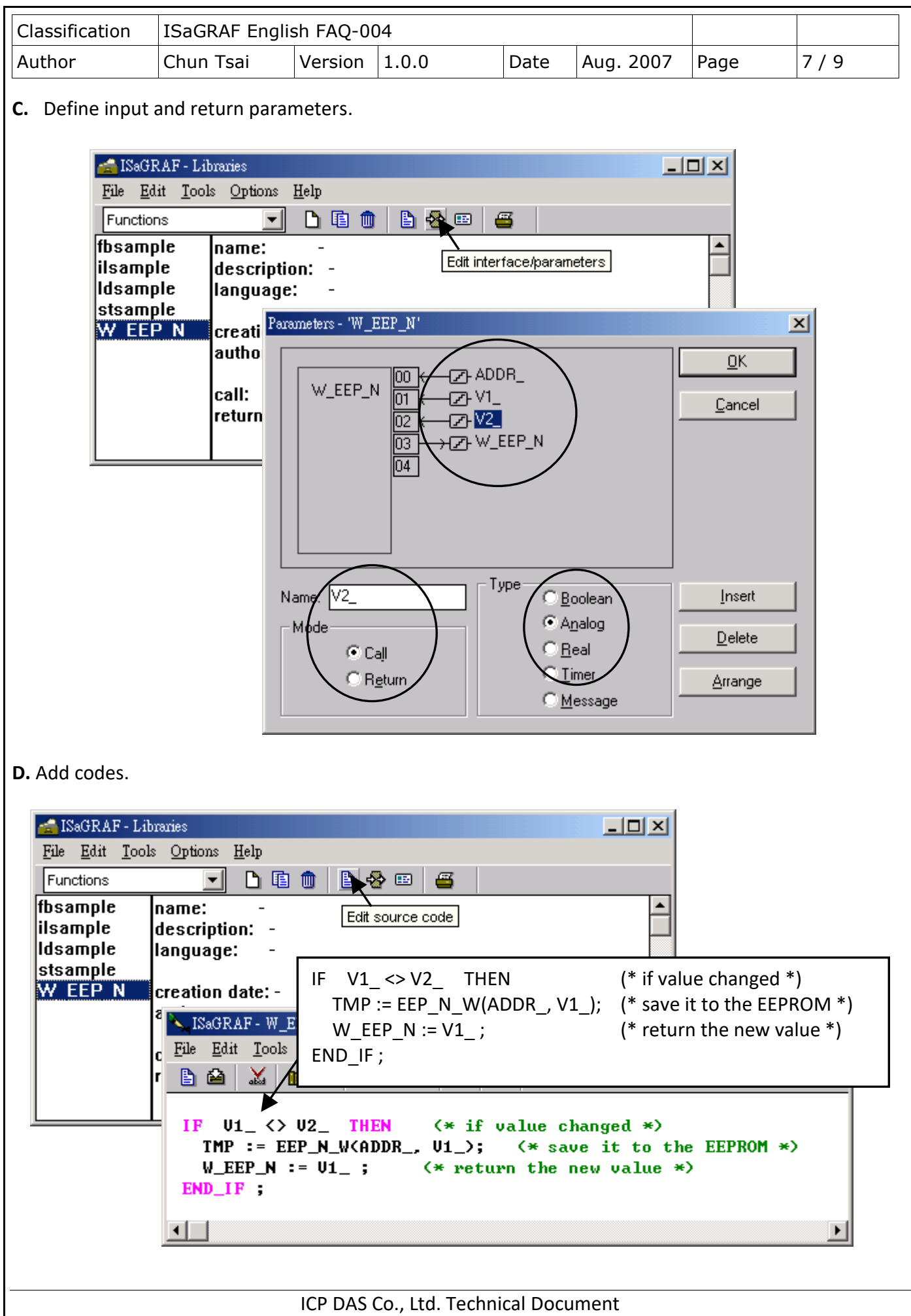

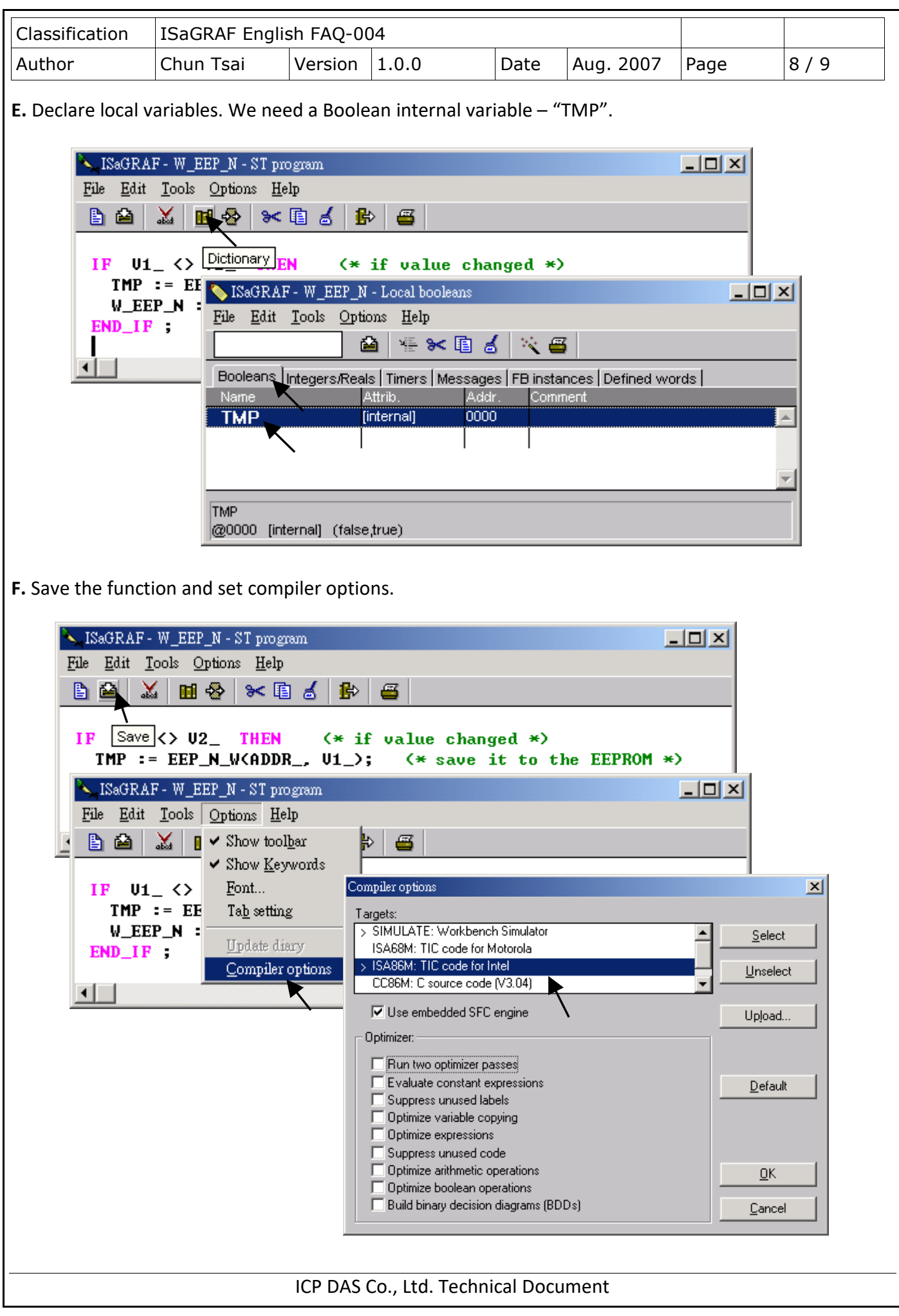

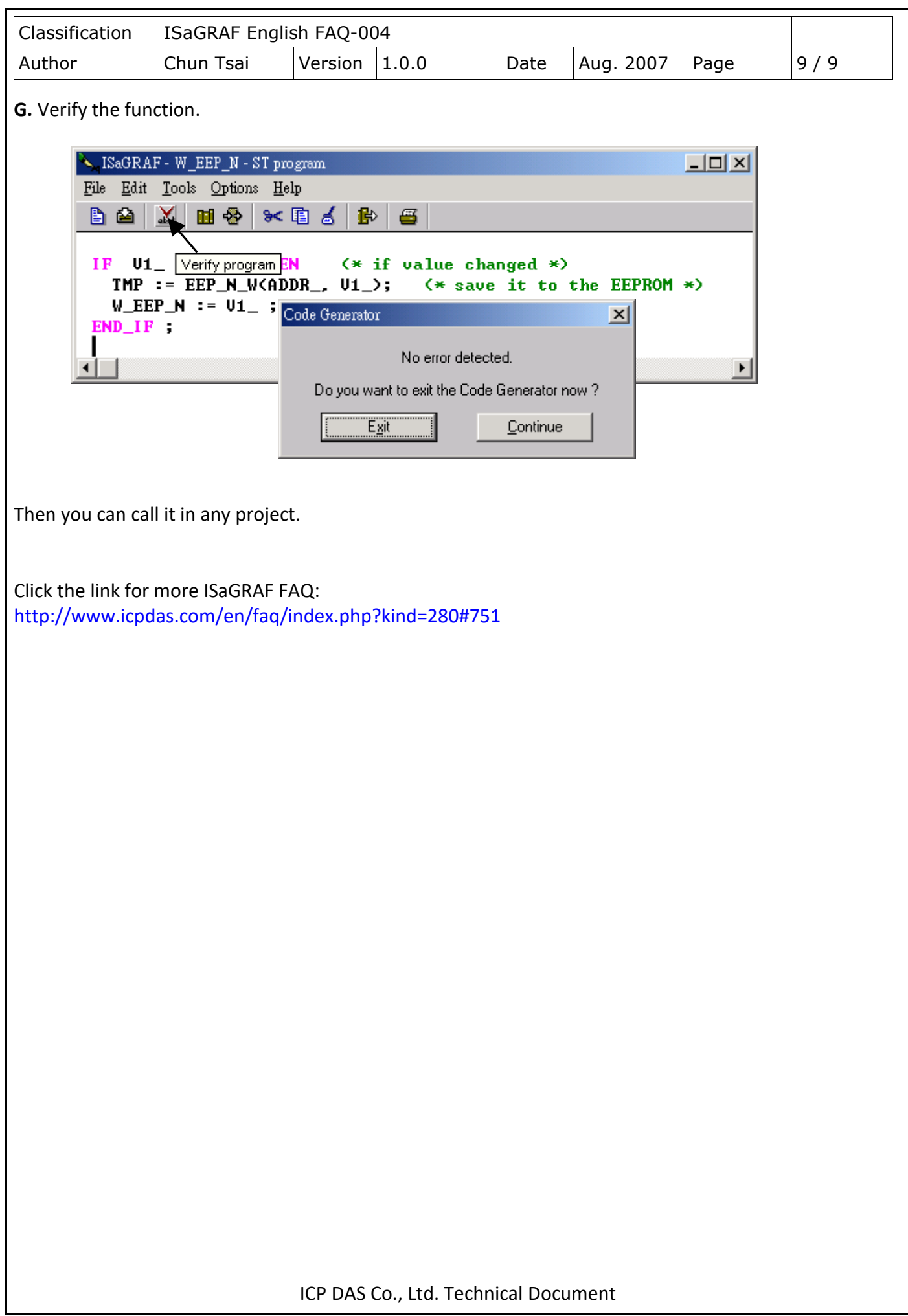